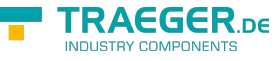

# OpcTypeDecodingFailedEventArgs Members

**Namespace:** Opc.UaFx **Assemblies:** Opc.UaFx.Advanced.dll, Opc.UaFx.Advanced.dll The [OpcTypeDecodingFailedEventArgs](https://wiki.traeger.de/en/software/sdk/opc-ua/net/api/opc.uafx.opctypedecodingfailedeventargs) type exposes the following members.

# <span id="page-0-1"></span>Properties

### <span id="page-0-2"></span>Data

Gets the data which is tried to decode.

#### **C#**

public object Data { get; }

#### **Property Value**

#### [Object](https://docs.microsoft.com/en-us/dotnet/api/system.object)

An [Object](https://docs.microsoft.com/en-us/dotnet/api/system.object) instance which depends on the decoder used.

### <span id="page-0-3"></span>Encoding

Gets the type of encoding supported by the decoder used.

#### **C#**

```
public OpcEncodingType Encoding { get; }
```
#### **Property Value**

#### [OpcEncodingType](https://wiki.traeger.de/en/software/sdk/opc-ua/net/api/opc.uafx.opcencodingtype)

One of the members defined by the [OpcEncodingType](https://wiki.traeger.de/en/software/sdk/opc-ua/net/api/opc.uafx.opcencodingtype) enumeration.

### <span id="page-0-4"></span><span id="page-0-0"></span>Exception

Gets the [Exception](https://docs.microsoft.com/en-us/dotnet/api/system.exception) created or caught during the decoding process.

#### **C#**

public Exception Exception { get; }

#### **Property Value**

TRAEGER.DE Söllnerstr. 9 . 92637 Weiden . [info@traeger.de](mailto:info@traeger.de?subject=OpcTypeDecodingFailedEventArgs Members) . +49 (0)961 48 23 0 0

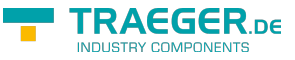

#### [Exception](https://docs.microsoft.com/en-us/dotnet/api/system.exception)

An instance of the [Exception](https://docs.microsoft.com/en-us/dotnet/api/system.exception) class or a null reference (Nothing in Visual Basic) in case there the conditions under which the decoding failed are in advance determined and reported.

## <span id="page-1-2"></span>FieldName

Gets the name of the field of an [Instance](#page-1-0) which is about to get decoded.

**C#**

public string FieldName { get; }

#### **Property Value**

#### **[String](https://docs.microsoft.com/en-us/dotnet/api/system.string)**

The name of the field to decode or a null reference (Nothing in Visual Basic) if there is no field name known by the decoder for the current decode failure.

### <span id="page-1-3"></span>FieldType

Gets the type of the field being decoded.

**C#**

public Type FieldType { get; }

#### **Property Value**

#### [Type](https://docs.microsoft.com/en-us/dotnet/api/system.type)

The [Type](#page-2-0) of the field to decode or a null reference (Nothing in Visual Basic) if there is no [Type](#page-2-0) known by the decoder for the current decode failure.

### <span id="page-1-4"></span><span id="page-1-0"></span>Instance

Gets the [Object](https://docs.microsoft.com/en-us/dotnet/api/system.object) instance its data is being decoded.

#### **C#**

public object Instance { get; }

#### **Property Value**

#### **[Object](https://docs.microsoft.com/en-us/dotnet/api/system.object)**

<span id="page-1-1"></span>An [Object](https://docs.microsoft.com/en-us/dotnet/api/system.object) instance or a null reference (Nothing in Visual Basic) in case there the decoder is not about to decode an instance.

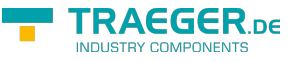

### <span id="page-2-2"></span>Message

Gets the description of the decoding failure.

#### **C#**

public string Message { get; }

#### **Property Value**

#### **[String](https://docs.microsoft.com/en-us/dotnet/api/system.string)**

The description of the decoding failure or a null reference (Nothing in Visual Basic) in the case there the decoding failure indicates an exception which was handled using a generic exception handler.

### <span id="page-2-3"></span><span id="page-2-0"></span>Type

Gets the type information used to decode the data of the [Instance.](#page-1-0)

#### **C#**

public Type Type { get; }

#### **Property Value**

#### [Type](https://docs.microsoft.com/en-us/dotnet/api/system.type)

The [Type](#page-2-0) of the [Instance](#page-1-0) being decoded or a null reference (Nothing in Visual Basic) if the decoding failure occured in a context where an instance type is either not used or unknown.

### <span id="page-2-4"></span><span id="page-2-1"></span>**TypeId**

Gets the identifier of the type being decoded.

#### **C#**

public OpcNodeId TypeId { get; }

#### **Property Value**

#### [OpcNodeId](https://wiki.traeger.de/en/software/sdk/opc-ua/net/api/opc.uafx.opcnodeid)

An instance of the [OpcNodeId](https://wiki.traeger.de/en/software/sdk/opc-ua/net/api/opc.uafx.opcnodeid) class which identifies the type being decoded or a null reference (Nothing in Visual Basic) if the decoding failed in a context there a type identifier does not apply to the decoding operation performed.

### <span id="page-2-5"></span>**TypeIdAbsolute**

Gets the absolute [TypeId](#page-2-1) (if available).

#### **C#**

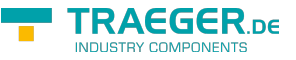

public OpcNodeId TypeIdAbsolute { get; }

#### **Property Value**

#### **OpcNodeld**

The absolute [TypeId](#page-2-1) in case there the TypeId has been resolved or a null reference (Nothing in Visual Basic) if the [TypeId](#page-2-1) hasn't been resolved.

## <span id="page-3-1"></span>Methods

### <span id="page-3-2"></span>Dispose()

Releases all resources used by the [OpcTypeDecodingFailedEventArgs.](https://wiki.traeger.de/en/software/sdk/opc-ua/net/api/opc.uafx.opctypedecodingfailedeventargs)

#### **C#**

public void Dispose()

### <span id="page-3-3"></span>Dispose(Boolean)

Releases the unmanaged resources used by the [OpcTypeDecodingFailedEventArgs](https://wiki.traeger.de/en/software/sdk/opc-ua/net/api/opc.uafx.opctypedecodingfailedeventargs) and optionally releases the managed resources.

#### **C#**

protected virtual void Dispose(bool disposing)

#### **Parameters**

#### disposing [Boolean](https://docs.microsoft.com/en-us/dotnet/api/system.boolean)

The value true to release both managed and unmanaged resources; otherwise the value false to release only unmanaged resources.

### <span id="page-3-4"></span><span id="page-3-0"></span>GetData()

Retrieves a copy of the binary data in the [Stream](https://docs.microsoft.com/en-us/dotnet/api/system.iomembers#Stream) used by the decoder to decode the data.

#### **C#**

public byte[] GetData()

#### **Returns**

#### [Byte](https://docs.microsoft.com/en-us/dotnet/api/system.byte)[]

An array of [Byte](https://docs.microsoft.com/en-us/dotnet/api/system.byte) values with the data the decoder uses for decoding.

TRAEGER.DE Söllnerstr. 9 . 92637 Weiden . [info@traeger.de](mailto:info@traeger.de?subject=OpcTypeDecodingFailedEventArgs Members) . +49 (0)961 48 23 0 0

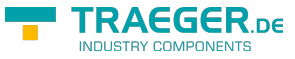

#### **Remarks**

In case there [GetStream](#page-4-0) is used as well and the [Stream](https://docs.microsoft.com/en-us/dotnet/api/system.iomembers#Stream) instance is modified, the array offered by [GetData](#page-3-0) is modified as well.

## <span id="page-4-1"></span>GetStackTrace()

Retrieves an instance which summarizes the stack within the decoder until the failure has been produced. The [OpcEncodingStackTrace](https://wiki.traeger.de/en/software/sdk/opc-ua/net/api/opc.uafx.opcencodingstacktrace) returned contains [OpcEncodingStackFrame](https://wiki.traeger.de/en/software/sdk/opc-ua/net/api/opc.uafx.opcencodingstackframe) entries only in case there [IsEnabled](https://wiki.traeger.de/en/software/sdk/opc-ua/net/api/opc.uafx.opcencodingstacktracemembers#isenabled) is equals true (this influences the overall performance while encoding / decoding).

#### **C#**

```
public OpcEncodingStackTrace GetStackTrace()
```
#### **Returns**

#### [OpcEncodingStackTrace](https://wiki.traeger.de/en/software/sdk/opc-ua/net/api/opc.uafx.opcencodingstacktrace)

An instance of the [OpcEncodingStackTrace](https://wiki.traeger.de/en/software/sdk/opc-ua/net/api/opc.uafx.opcencodingstacktrace) class which summarizes the stack within the decode until the failure has been produced. The instance returned provides an empty stack trace if [IsEnabled](https://wiki.traeger.de/en/software/sdk/opc-ua/net/api/opc.uafx.opcencodingstacktracemembers#isenabled) is equals false (the default value).

### <span id="page-4-2"></span><span id="page-4-0"></span>GetStream()

Retrieves a copy of the [Stream](https://docs.microsoft.com/en-us/dotnet/api/system.iomembers#Stream) used by the decoder to decode the data.

#### **C#**

public Stream GetStream()

#### **Returns**

#### [Stream](https://docs.microsoft.com/en-us/dotnet/api/system.iomembers#Stream)

An instance of the [Stream](https://docs.microsoft.com/en-us/dotnet/api/system.iomembers#Stream) which represents a copy of the [Stream](https://docs.microsoft.com/en-us/dotnet/api/system.iomembers#Stream) used by the decoder to decode the data.

#### **Remarks**

The [Stream](https://docs.microsoft.com/en-us/dotnet/api/system.iomembers#Stream) provided allows reading, writing and seeking; but modifying or disposing the instance will influcence the instance provided by subsequent calls to [GetStream](#page-4-0) of the current [OpcTypeDecodingFailedEventArgs.](https://wiki.traeger.de/en/software/sdk/opc-ua/net/api/opc.uafx.opctypedecodingfailedeventargs)

### <span id="page-4-3"></span>ToString()

Returns a [String](https://docs.microsoft.com/en-us/dotnet/api/system.string) representing the [Message](#page-1-1) or the [Message](https://docs.microsoft.com/en-us/dotnet/api/system.exceptionmembers#Message) of the [Exception](#page-0-0) of the current [OpcTypeDecodingFailedEventArgs.](https://wiki.traeger.de/en/software/sdk/opc-ua/net/api/opc.uafx.opctypedecodingfailedeventargs)

#### **C#**

public override string ToString()

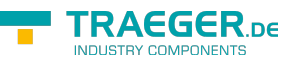

#### **Returns**

**[String](https://docs.microsoft.com/en-us/dotnet/api/system.string)** 

A [String](https://docs.microsoft.com/en-us/dotnet/api/system.string) representing the [Message](#page-1-1) or the [Message](https://docs.microsoft.com/en-us/dotnet/api/system.exceptionmembers#Message) of the [Exception](#page-0-0) of the current [OpcTypeDecodingFailedEventArgs.](https://wiki.traeger.de/en/software/sdk/opc-ua/net/api/opc.uafx.opctypedecodingfailedeventargs)

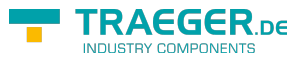

# **Table of Contents**

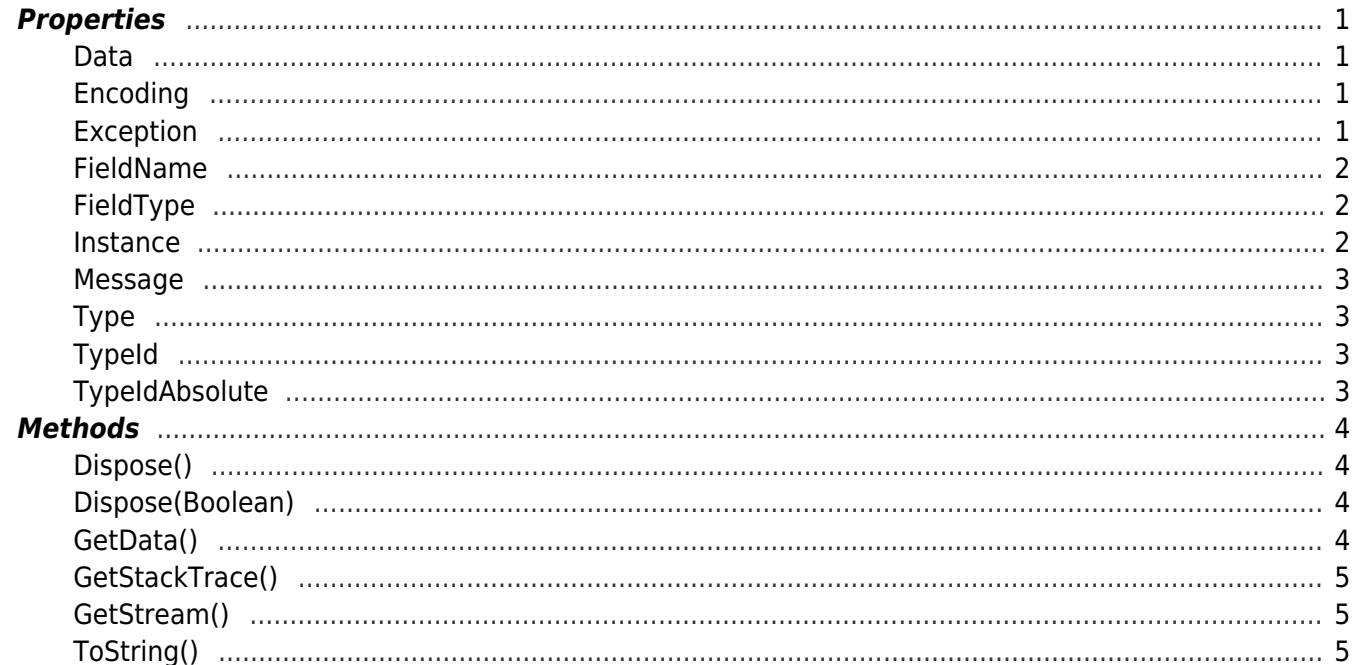

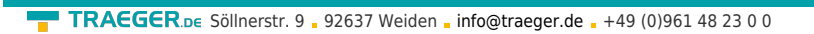

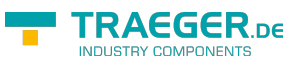